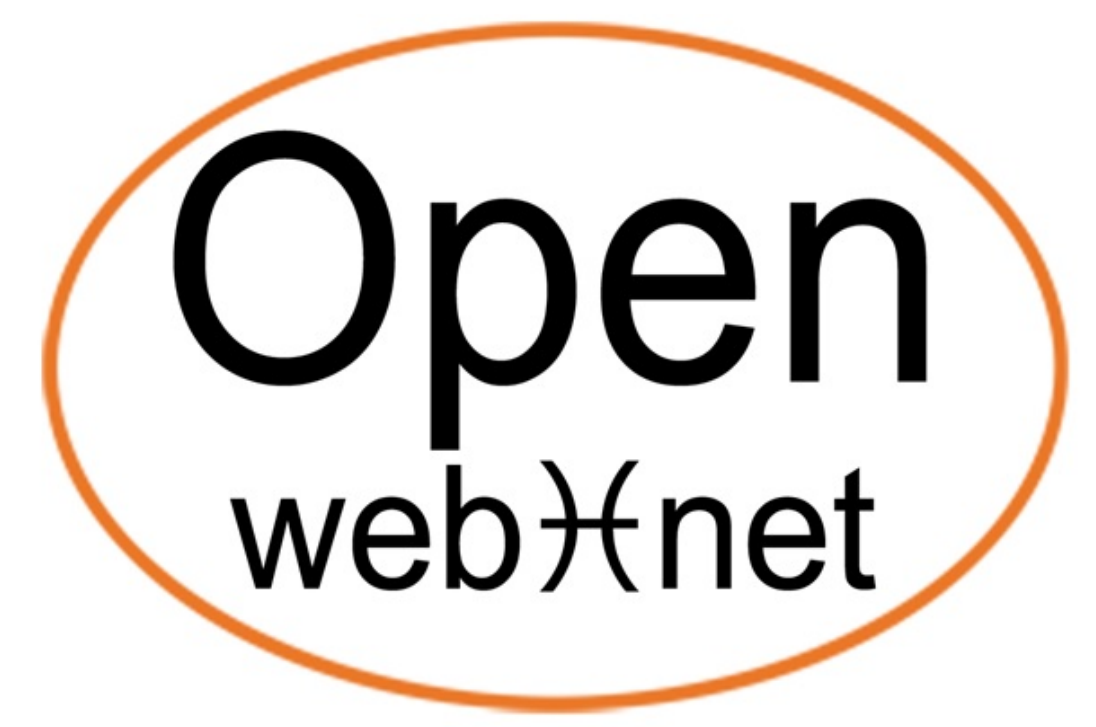

## OPEN PROTOCOL FOR ELECTRICAL NETWORKS

## $Who = 17$ **SCENES Version 1.0**

My Open Staff

April 9, 2015

# **Contents**

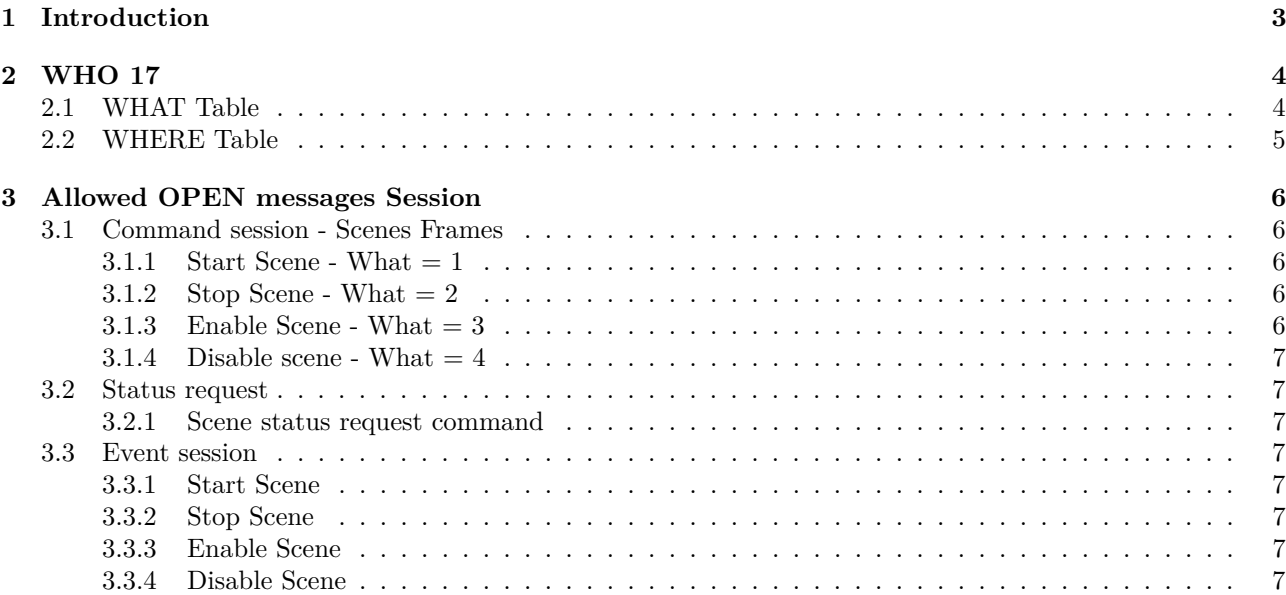

## <span id="page-3-0"></span>**Chapter 1**

# **Introduction**

This file is available from http://www.myopen-legrandgroup.com. The purpose of this document is to describe the Open Web Net Message for WHO = 17 - SCENES. In particular, the document contains the chapter, *"WHO 17"*, describing the "WHAT" and "WHERE" tables, and finally the chapter 3, *"Allowed OPEN messages Session"*, containing command, event session and status request.

## <span id="page-4-0"></span>**Chapter 2**

# **WHO 17**

### <span id="page-4-1"></span>**2.1 WHAT Table**

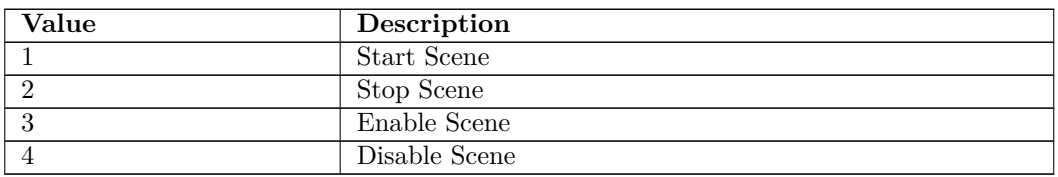

## <span id="page-5-0"></span>**2.2 WHERE Table**

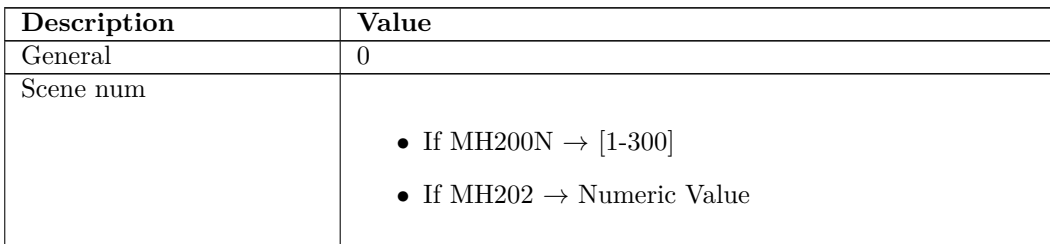

## <span id="page-6-0"></span>**Chapter 3**

# **Allowed OPEN messages Session**

#### <span id="page-6-1"></span>**3.1 Command session - Scenes Frames**

#### <span id="page-6-2"></span>**3.1.1 Start Scene - What = 1**

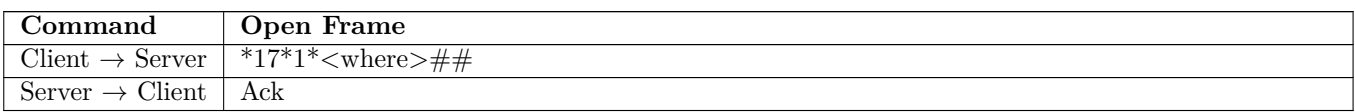

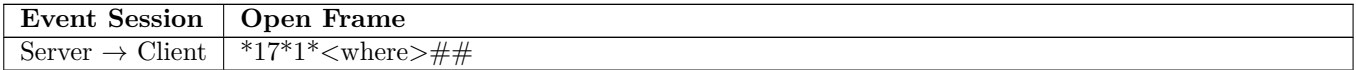

#### <span id="page-6-3"></span>**3.1.2 Stop Scene - What = 2**

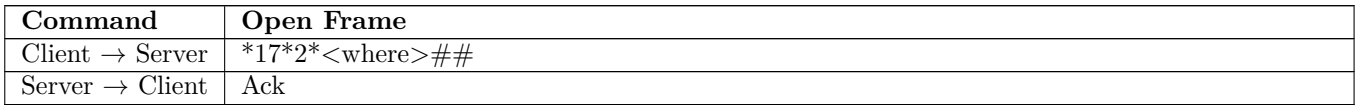

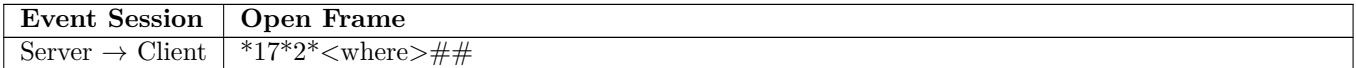

#### <span id="page-6-4"></span>**3.1.3 Enable Scene - What = 3**

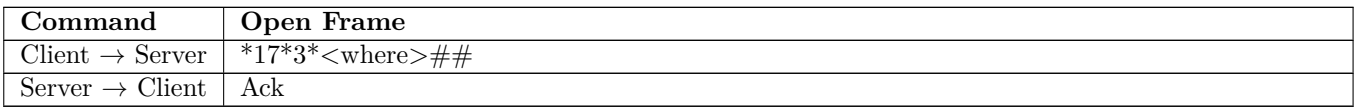

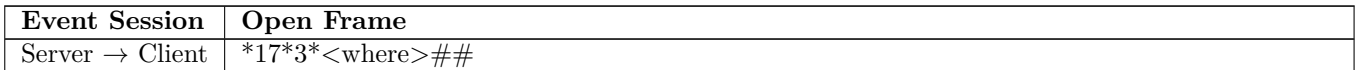

#### **Illegrand** bucino

#### <span id="page-7-0"></span>**3.1.4** Disable scene - What  $= 4$

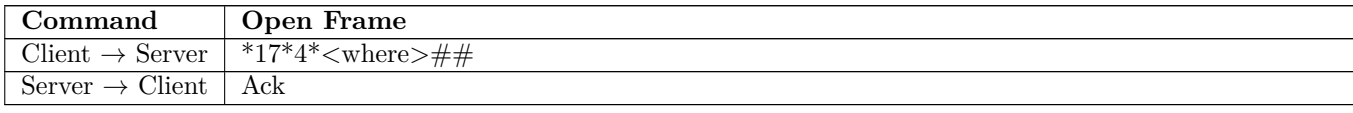

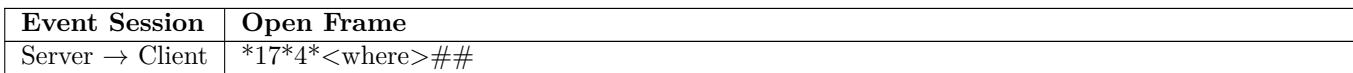

#### <span id="page-7-1"></span>**3.2 Status request**

#### <span id="page-7-2"></span>**3.2.1 Scene status request command**

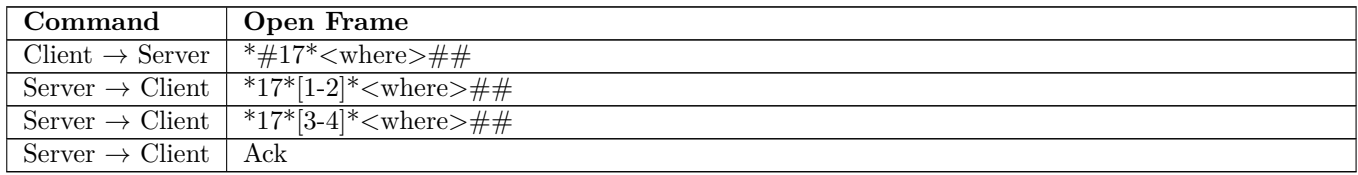

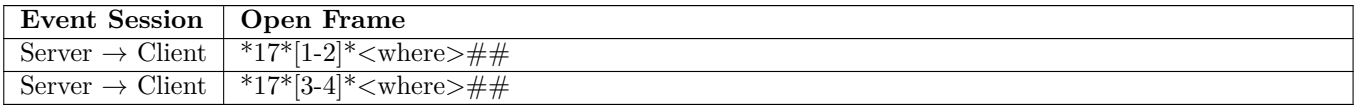

#### <span id="page-7-3"></span>**3.3 Event session**

#### <span id="page-7-4"></span>**3.3.1 Start Scene**

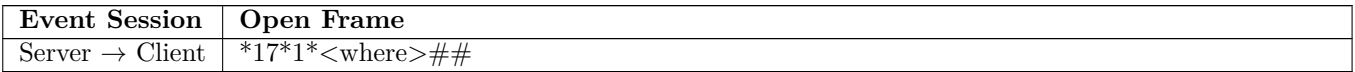

#### <span id="page-7-5"></span>**3.3.2 Stop Scene**

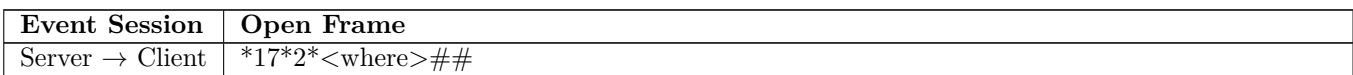

#### <span id="page-7-6"></span>**3.3.3 Enable Scene**

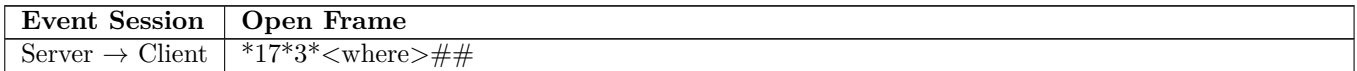

#### <span id="page-7-7"></span>**3.3.4 Disable Scene**

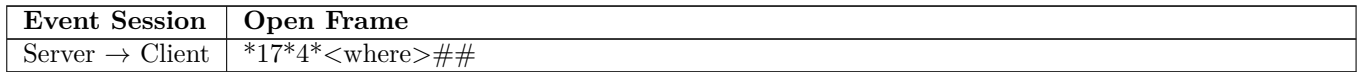

## **Li legrand** bticino

#### **License**

By using and/or copying this document, you (the licensee) agree that you have read, understood, and will comply with the following terms and conditions:

Permission to copy, and distribute the contents of this document, in any medium for any purpose and without fee or royalty is hereby granted, provided that you include the following on ALL copies of the document, or portions thereof, that you use: A link or URL to the www.myopen-legrandgroup.com.

The copyright notice of the original author, or if it doesn't exist, a notice (hypertext is preferred, but a textual representation is permitted) of the form: "Copyright © [date-of-document] www.myopen-legrandgroup.com. All Rights Reserved".

When space permits, inclusion of the full text of this NOTICE should be provided. We request that authorship attribution be provided in any software, documents, or other items or products that you create pursuant to the implementation of the contents of this document, or any portion thereof.

Any contributions to the document (i.e. translation, modifications, improvements, etc) has to be submitted to and accepted by the My Open staff (using the forum of the community or sending an email via the www.myopen-legrandgroup.com dedicated section) . Once the improvement has been accepted the new release will be published in the My Open Community web site.

#### **Disclaimers**

THIS DOCUMENT IS PROVIDED "AS IS," AND COPYRIGHT HOLDERS MAKE NO REPRESENTA-TIONS OR WARRANTIES, EXPRESS OR IMPLIED, INCLUDING, BUT NOT LIMITED TO, WARRANTIES OF MERCHANTABILITY, FITNESS FOR A PARTICULAR PURPOSE, NON-INFRINGEMENT, OR TI-TLE; THAT THE CONTENTS OF THE DOCUMENT ARE SUITABLE FOR ANY PURPOSE; NOR THAT THE IMPLEMENTATION OF SUCH CONTENTS WILL NOT INFRINGE ANY THIRD PARTY PATENTS, COPYRIGHTS, TRADEMARKS OR OTHER RIGHTS.

COPYRIGHT HOLDERS WILL NOT BE LIABLE FOR ANY DIRECT, INDIRECT, SPECIAL OR CONSE-QUENTIAL DAMAGES ARISING OUT OF ANY USE OF THE DOCUMENT OR THE PERFORMANCE OR IMPLEMENTATION OF THE CONTENTS THEREOF.

The name and trademarks of copyright holders may NOT be used in advertising or publicity pertaining to this document or its contents without specific, written prior permission. Title to copyright in this document will at all times remain with copyright holders.